# **Alocação sequencial - Pilhas**

## **Pilhas**

A estrutura de dados Pilha é bastante intuitiva. A analogia é uma pilha de pratos. Se quisermos usar uma pilha de pratos com a máxima segurança, devemos inserir um novo prato "no topo" da pilha e retirar um novo prato "do topo" da pilha.

Por isso dizemos que uma pilha é caracterizada pelas seguintes operações: O último a entrar é o primeiro a sair ou O primeiro a entrar é o último a sair

Os nomes usados em inglês são:

LIFO – last in first out ou FILO – first in last out

Considere o exemplo abaixo que mostra a evolução de uma pilha.

- Uma letra significa empilhe a letra;
- Um ponto significa desempilhe uma letra;

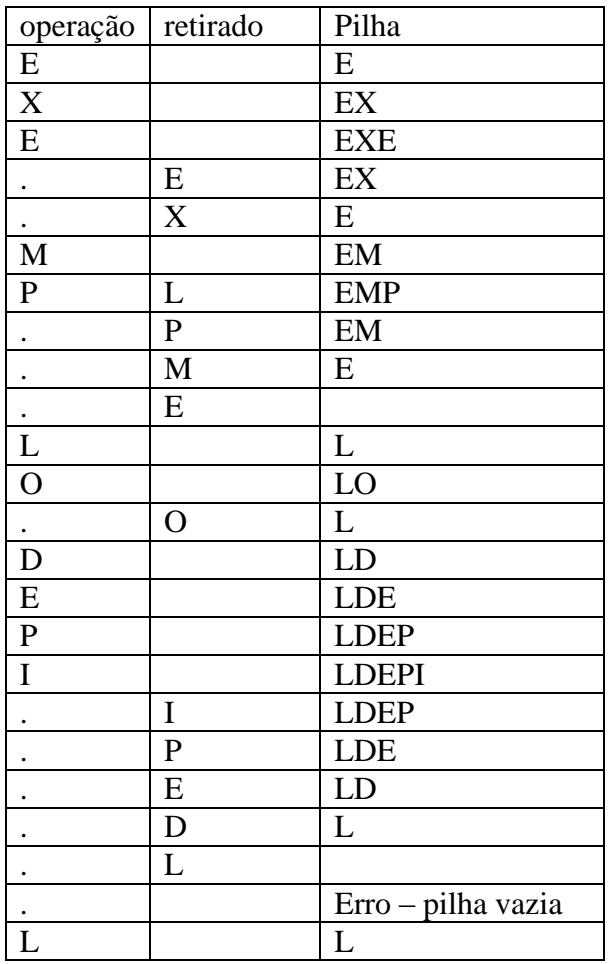

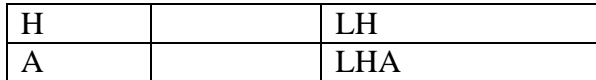

A implementação de uma pilha num vetor de inteiros ficaria:

```
int pilha[MAX]; /* pilha[0] ... pilha[MAX-1] */
int topo; /* indica elemento de cima da pilha */
/* inicia pilha */
void inicia_pilha () {
  topo = -1;}
/* empilha novo elemento */
int empilha(int x) {
  if (topo == MAX-1) return -1; /* não há mais espaço */
   topo++;
 pilha[topo] = x; return 0;
}
/* desempilha novo elemento */
int desempilha(int *x) {
  if (topo < 0) return -1; /* pilha vazia */
  *x = \text{pilha}[\text{topo}]; topo--;
  return 0;
}
```
Usamos acima uma pilha de inteiros (**int**), mas poderíamos usar as mesmas funções com uma pilha de elementos de qualquer um dos tipos básicos (**char**, **float**, **double**, etc.). Não haveria mudança mesmo se a pilha fosse de elementos do tipo **struct**. Veja abaixo:

```
Alocação Sequencial - Pilhas
Mac122 – Marcilio
/* cada um dos elementos da pilha */
struct elemento {
 ...
}
struct elemento pilha[MAX];
int topo;
/* inicia pilha */
void inicia_pilha () {
  topo = -1;
}
/* empilha novo elemento */
```

```
Alocação Sequencial - Pilhas
Mac122 – Marcilio
int empilha(struct elemento x) {
  if (topo == MAX-1) return -1; /* não há mais espaço */
   topo++;
  pilha[topo] = x; return 0;
}
/* desempilha novo elemento */
int desempilha(struct elemento *x) {
  if (topo < 0) return -1; /* pilha vazia */
  *_{X} = pilha[topo];
   topo--;
   return 0;
}
```
## **Aplicações**

A estrutura de pilha é uma estrutura fundamental em muitas aplicações da computação. Citamos alguns:

a) Na execução de um programa, quando se entra num novo bloco, podem existir novas variáveis. Estas novas variáveis são alocadas numa pilha de variáveis, pois na saída do bloco o espaço ocupado deve ser liberado para dar lugar a novas variáveis quando a execução entrar em novos blocos.

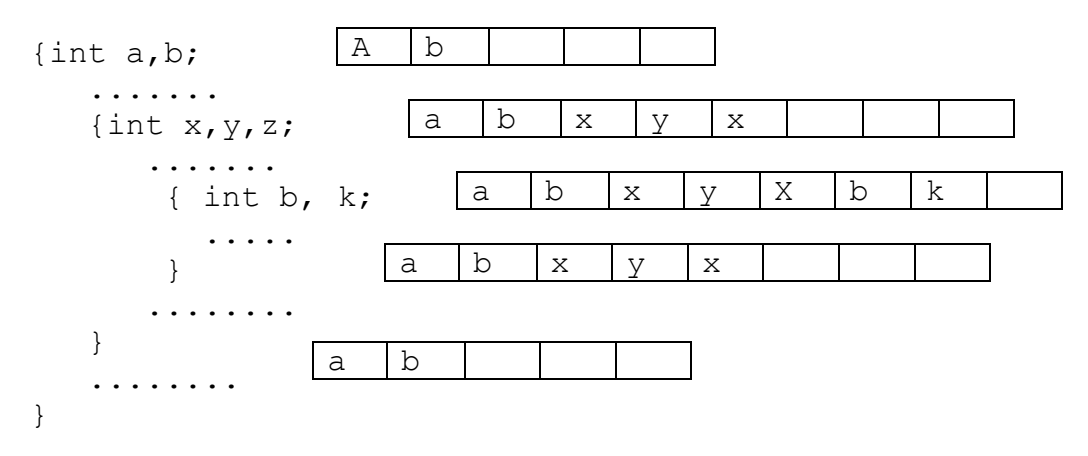

b) A tabela de símbolos de um compilador, onde ficam as variáveis declaradas tem uma estrutura de pilha. Note que variáveis podem ter o mesmo nome em blocos diferentes e usase sempre a que foi declarada por último. Assim a busca na tabela de símbolos deve ser feita sempre do fim para o começo. Além disso, quando termina um bloco onde há variáveis locais, estas desaparecem da tabela de símbolos.

c) O próprio algoritmo de análise sintática (aquele algoritmo que verifica se a sintaxe do programa está correta) usa uma pilha sintática, para guardar o contexto do programa sendo analisado (para entender melhor isso seria necessário conhecer melhor esses algoritmos, o que não é objeto deste curso).

d) Suponha que durante a execução de um programa, uma função f, chama uma função g, que chama uma função h. Obviamente, depois da execução de h, deve-se voltar para g e depois de g, voltar para f. Os endereços de retorno após a chamada de uma função são colocados numa pilha de execução, para que se volte para o lugar certo.

e) Um caso especial é quando usamos funções recursivas. Como a função chamada é sempre a mesma, o controle dos endereços de retorno e dos parâmetros de cada chamada, é feito pela pilha de execução. Os parâmetros de cada chamada são também empilhados.

## **Notação pós-fixa para expressões**

A notação pós-fixa para expressões, também chamada de notação polonesa, pois foi inventada pelo matemático polonês [Jan Łukasiewicz](http://en.wikipedia.org/wiki/Jan_%C5%81ukasiewicz) [\(1878](http://en.wikipedia.org/wiki/1878) - [1956\)](http://en.wikipedia.org/wiki/1956) e usada pela primeira vez em computação pelo cientista de computação [Charles Hamblin](http://en.wikipedia.org/w/index.php?title=Charles_Hamblin&action=edit) em 1957, apresenta uma série de facilidades em relação a notação tradicional. Nela os operadores aparecem após os operandos e não entre os operandos.

## Exemplos:

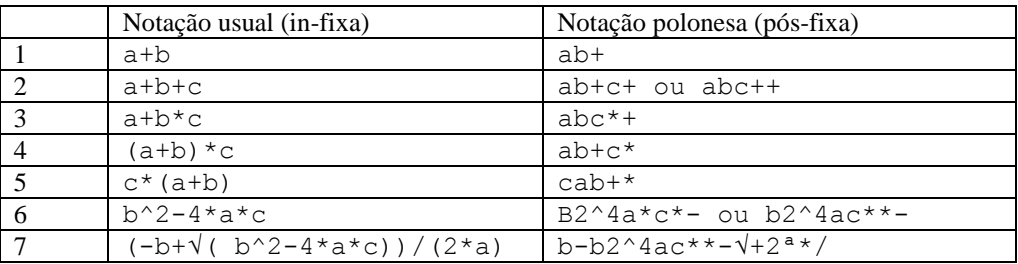

Algumas observações sobre a notação pós-fixa:

- a) Essa notação elimina a necessidade de parêntesis.
- b) Pode existir mais de uma solução (exemplos 2 e 6) devido a mesma prioridade dos operandos envolvidos. Nos 2 exemplos acima, é melhor considerar a primeira solução, pois a convenção usual é que quando temos operadores de mesma prioridade (no exemplo 2 **++** e no exemplo 6 \*\*) as operações são feitas da esquerda para a direita.
- c) Os operandos aparecem na mesma ordem em que se encontram na expressão original.
- d) Podemos usar também os operadores unários. No caso do exemplo 7, usamos os operadores – (unário) e  $\sqrt{\frac{r}{(raiz \quad dquad}}$  (raiz quadrada). No caso dos operadores unários – e + que possuem o mesmo símbolo dos binários correspondentes tem que se fazer a distinção usando outro símbolo para que não haja dúvida sobre a operação.
- e) Para se calcular o valor da expressão em notação pós-fixa, varre-se a expressão da esquerda para a direita simplesmente. Não é necessário verificar qual a operação que se faz primeiro por que tem mais prioridade ou porque está entre parêntesis.

#### **Algoritmo para transformar uma expressão para a notação pós-fixa**

Varrendo a expressão norma da esquerda para a direita, o algoritmo deve levar em conta a prioridade dos operadores antes de colocá-los na expressão pós-fixa. Assim, antes de colocar um operador na expressão pós-fixa, é necessário saber se o próximo operador é menos prioritário que ele.

Isso sugere usar uma pilha para os operadores. Quando chega um operador mais prioritário que o do topo da pilha, empilha-se este também. Mas se for menos prioritário, o do topo tem que ir para a expressão pós-fixa e dar lugar para este que acabou de chegar.

Os parêntesis são um caso especial. Quando aparece um fecha, deve-se colocar na pós-fixa todos os operadores até o abre correspondente.

```
while (expressão não chegou ao fim) {
     pegue próximo elemento p;
     if (p é operando) coloque na pós-fixa;
     if (p é operador) {
       tire da pilha e coloque na pós-fixa todos os operadores
       com prioridade maior ou igual a p, na mesma ordem de
      retirada da pilha;
       empilhe p;
     }
     if (p é abre parêntesis) empilha p;
     if (p é fecha parêntesis) 
       desempilhe os operadores até o primeiro abre e coloque
      na pós-fixa na mesma ordem de retirada da pilha;
}
desempilhe todos os operadores que ainda estão na pilha e 
coloque na pós-fixa na mesma ordem de retirada da pilha;
```
Os operadores devem então estar organizados por sua prioridade. A função abaixo define a prioridade dos operadores binários +, -, \* , /, e ^ . Para facilitar o algoritmo damos também prioridade ao abre, fecha e a operando, embora tenham tratamento especial no algoritmo.

```
int prioridade (char x) {
   switch (x) {
        case '+': return 1;
        case '-': return 1;
        case '*': return 2;
        case '/': return 2;
        case '<sup>^</sup>': return 3;
        case '(': return 4; /* caso particular */case ')': return 5; /* caso particular */ default : return 0; /* é operando */
    }
```
}

## **Comportamento da pilha em alguns exemplos**

Abaixo, exemplos do comportamento da pilha para algumas expressões:

a+b

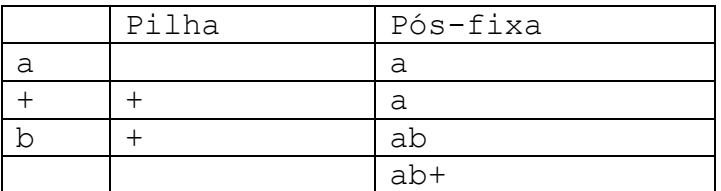

a+b+c

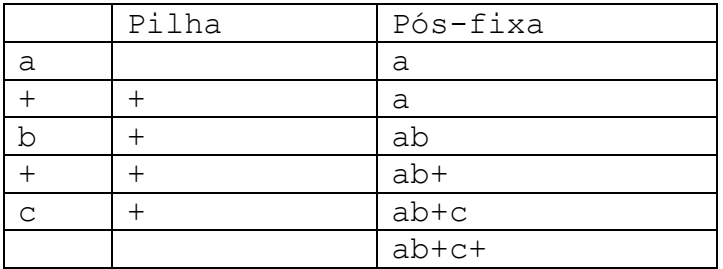

a\*b+c

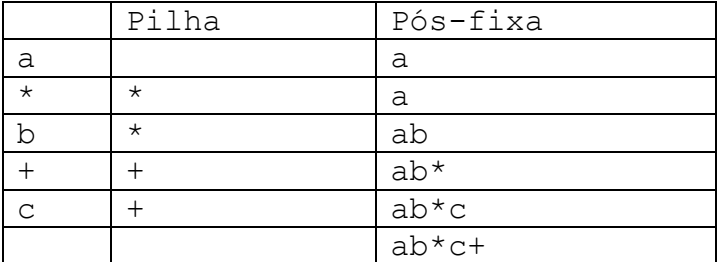

a+b\*c

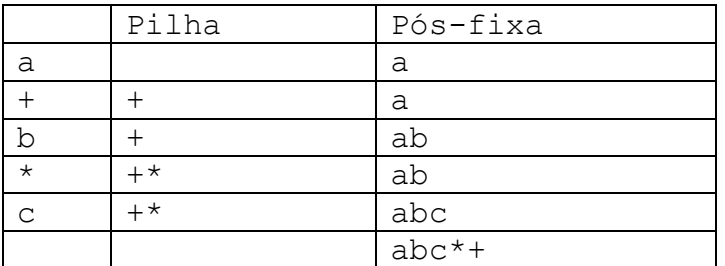

 $a^*(b+c)$ 

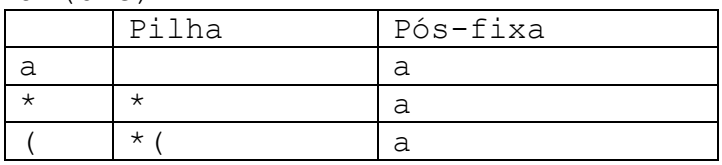

Alocação Sequencial - Pilhas Mac122 – Marcilio

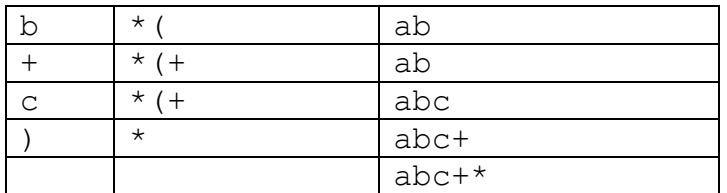

 $(a+b)*c$ 

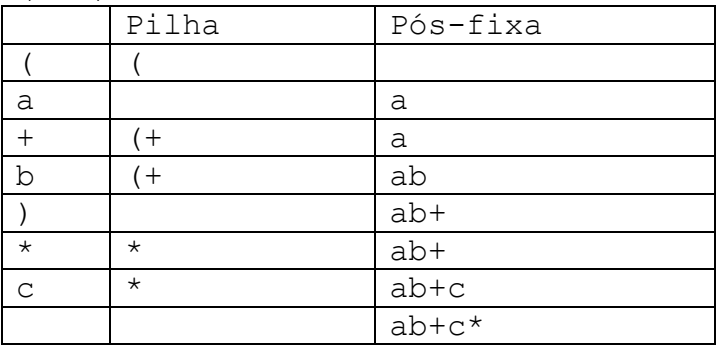

 $a*(b+(c*(d+e)))$ 

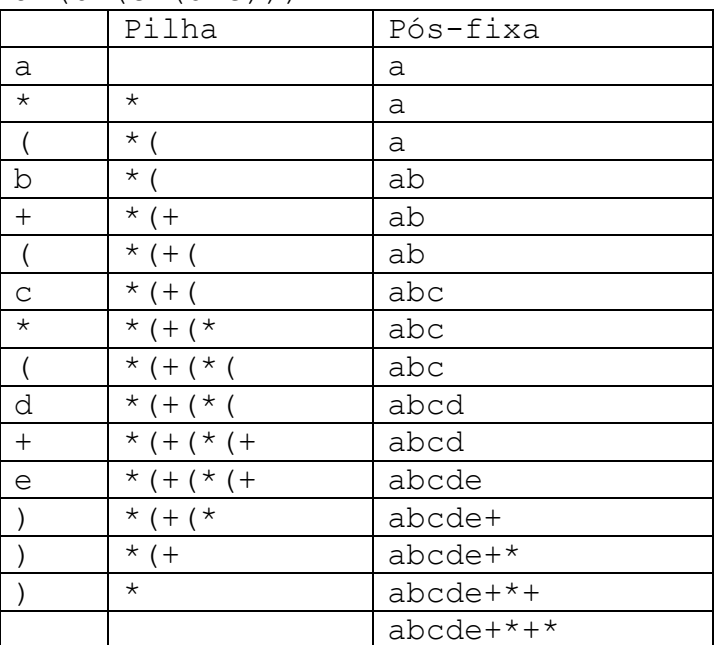

 $a/(b*c)*d$ 

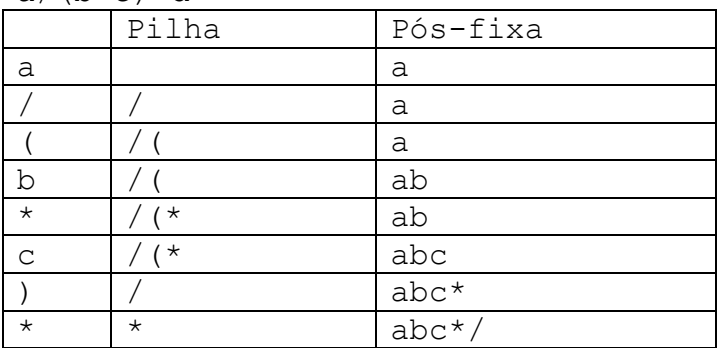

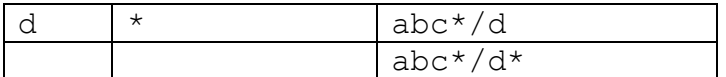

### **A prioridade dos operadores em C**

Nos exemplos acima, usamos os operadores mais usuais, mas todos os operadores em C tem a sua prioridade associada. Os operadores unários (+ e -), a atribuição (=), os operadores lógicos (&& e ||), etc. seguem a mesma regra de cálculo com a sua respectiva prioridade.

A tabela abaixo mostra os operadores em C com a respectiva prioridade e o mesmo algoritmo acima pode ser usado para traduzir qualquer expressão ou comando em C.

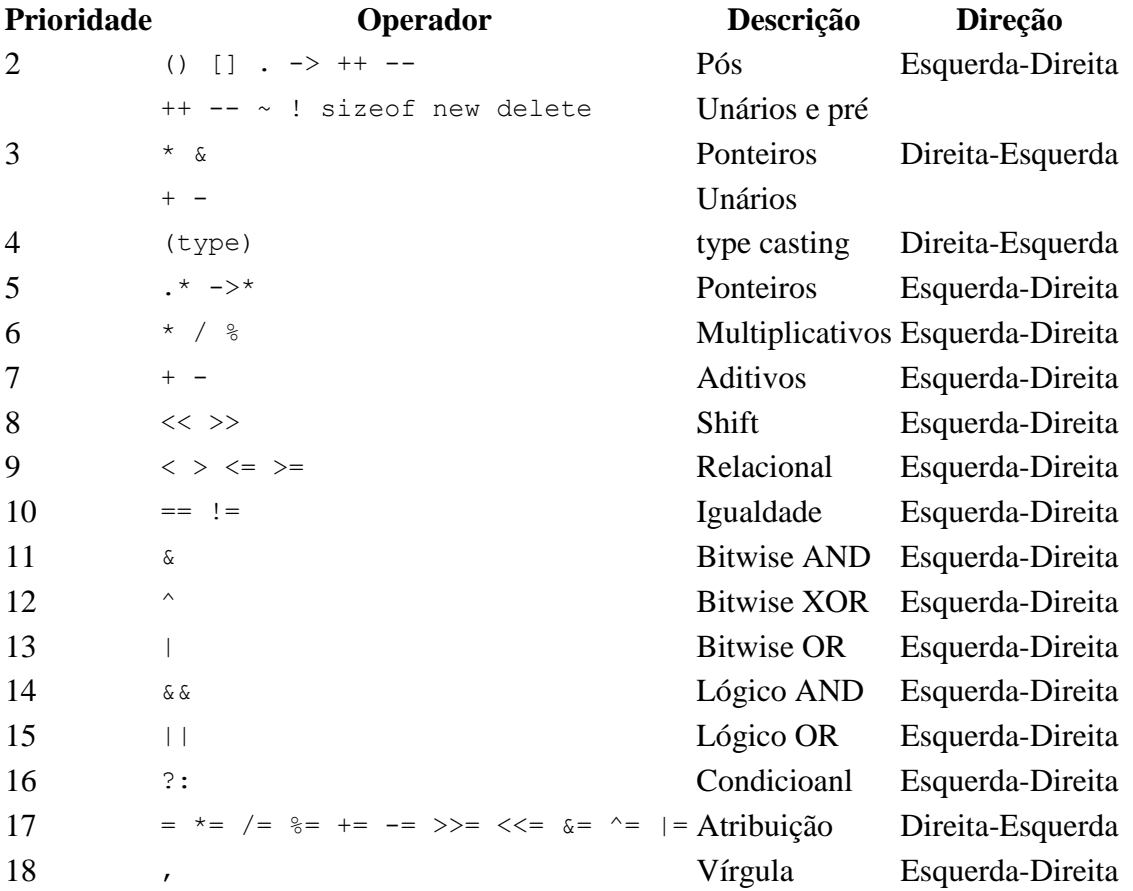

#### **Operadores unários e operadores binários**

Na notação usual os operadores  $+e - (adi\zeta a\bar{o} e)$  possuem o mesmo símbolo quando unários ou binários, embora tenham significado diferente. Essa diferença é resolvida pelos compiladores quando analisam o contexto da expressão. O ideal seria usar símbolos diferentes para operadores unários e binários.

#### **Algoritmo para o cálculo do valor de uma expressão em notação pós-fixa**

A vantagem da expressão na forma pós-fixa é que para se calcular o seu valor o algoritmo é bem simples. Basta varrê-la da esquerda para a direita e efetuar as operações com os dois últimos operandos, ou o último no caso de operadores unários. Para tanto, os operados tem que ser empilhados à medida que aparecem, pois a operação será aplicada aos dois últimos (se for operação binária) ou apenas ao último se for uma operação unária.

```
while (expressão pós-fixa não chegou ao fim) {
     pega próximo elemento p;
     if (p é operando) empilha p;
     if (p é operador unário) {
       faz a operação com o elemento do topo da pilha;
     if (p é operador binário) {
       faz a operação com os 2 elementos do topo da pilha;
       neste caso a pilha diminui de 1 elemento;
}
```
O resultado da expressão estará no topo da pilha, que ao final se reduz a um único elemento.

Observe que no algoritmo de tradução, a pilha era de operadores enquanto que no algoritmo de cálculo a pilha é de operandos.

Exemplo - Considere a expressão aritmética abaixo:

```
a*(b+c*(d+e))
```
que na notação pós-fixa ficaria:

abcde+\*+\*

Suponha que  $a=1$ ,  $b=2$ ,  $c=3$ ,  $d=4$ ,  $e=5$ .

Vamos calcular o valor da expressão usando a sua forma pós-fixa. Veja o cálculo abaixo e a evolução da pilha a medida que cada elemento é considerado. Acompanhe o cálculo usando o algoritmo acima:

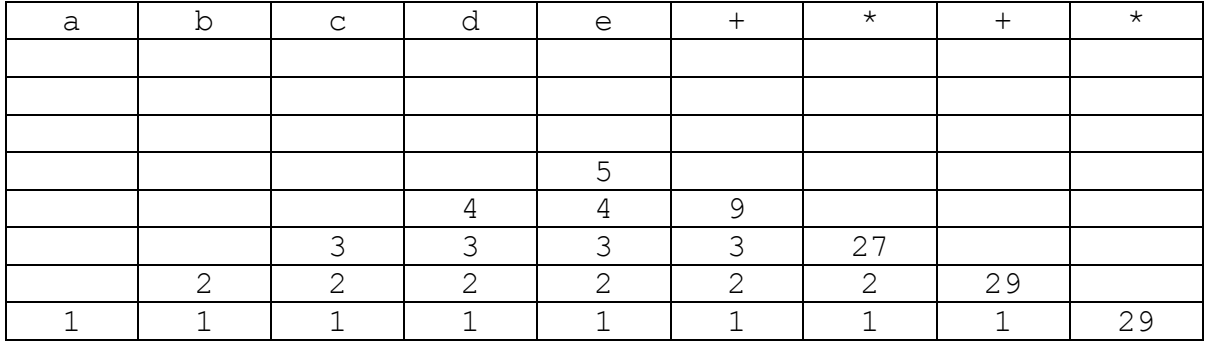

Façamos o mesmo com a expressão: **(-b+√( b\*b-4\*a\*c))/(2\*a)**

Observe que agora estamos usando também operadores unários: **-** e **√.** Apenas para ilustrar vamos usar um símbolo \_ em vez de – para o operador unário.

Que fica com pós-fixa: **b \_ b b \* 4 a c \* \* - √ + 2 a \* /**

Suponha que  $a=3$ ,  $b=-4$ ,  $c=1$ .

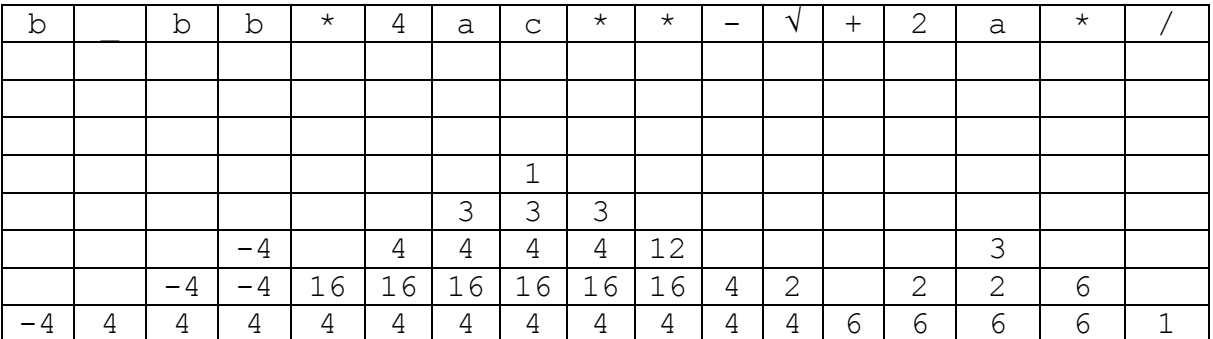